#### https://infourok.ru/-13260.html

http://ppt4web.ru/informatika/pascal0.htm

# ык Паскаль

#### **No fp**

Auto

File Edit Search Run Compile Debug Tools Options Window Help 16:42:53  $-0 =$  test.pp  $=$ 

Uses sysutils, dos;

 $-5:36$  TEM

#### Begin

writeIn('- SYSUTILS -'); write('Tamaño del disco actual: ', sysutils.DiskSize(D));<br>writeln(' (= ', sysutils.disksize(D) diw 1024, ' k)');<br>write('Espacio libre en el disco actual: ',sysutils.diskfree(D));<br>writeln(' (= ', sysutils.diskfree(D) diw 10

#### writeln:

 $writeln(' - BOS -')$ : write('Tamaño del disco actual: ', dos.DiskSize(H));<br>write(n(' (= ', dos.disksize(H) diw 1024, ' k)');<br>write('Espacio libre en el disco actual: ',dos.diskfree(H));<br>write(n(' (= ', dos.diskfree(H) diw 1024, ' k)'); End.

**MyShared** If Help F2 Save F3 Open Alt+F9 Compile F9 Make Alt+F10 Local menu

HOX

## Структура программы на Паскале  $\mathbf{z}$

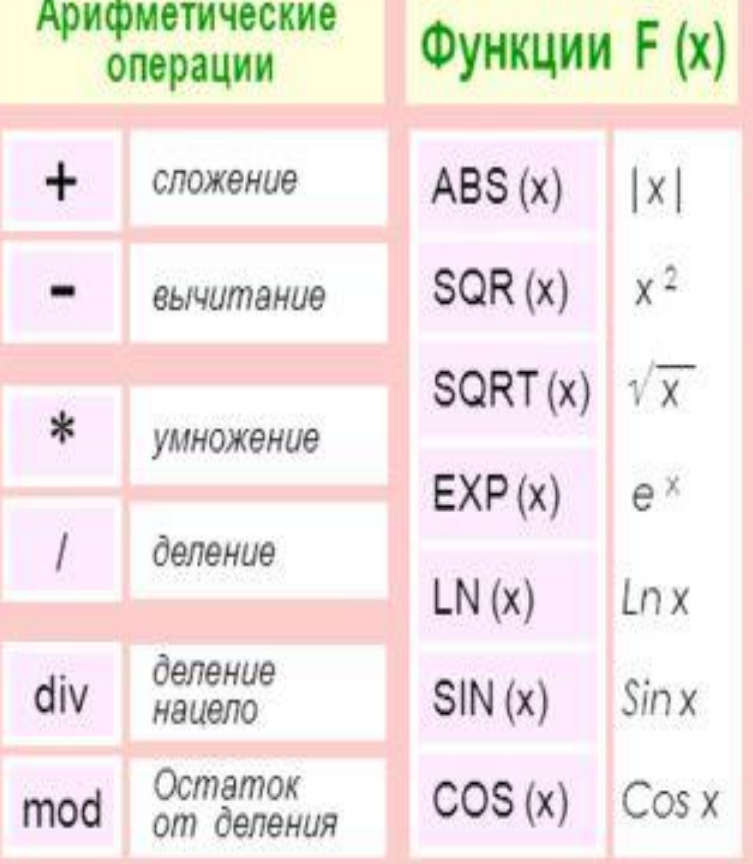

#### Приоритеты выполнения операций

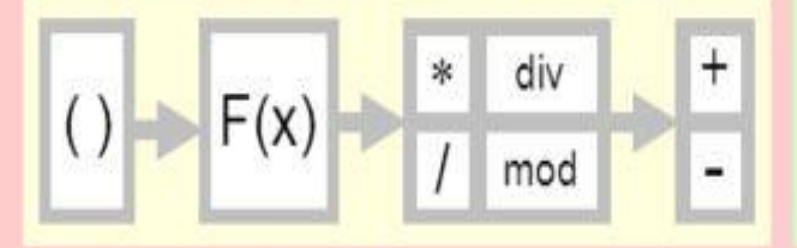

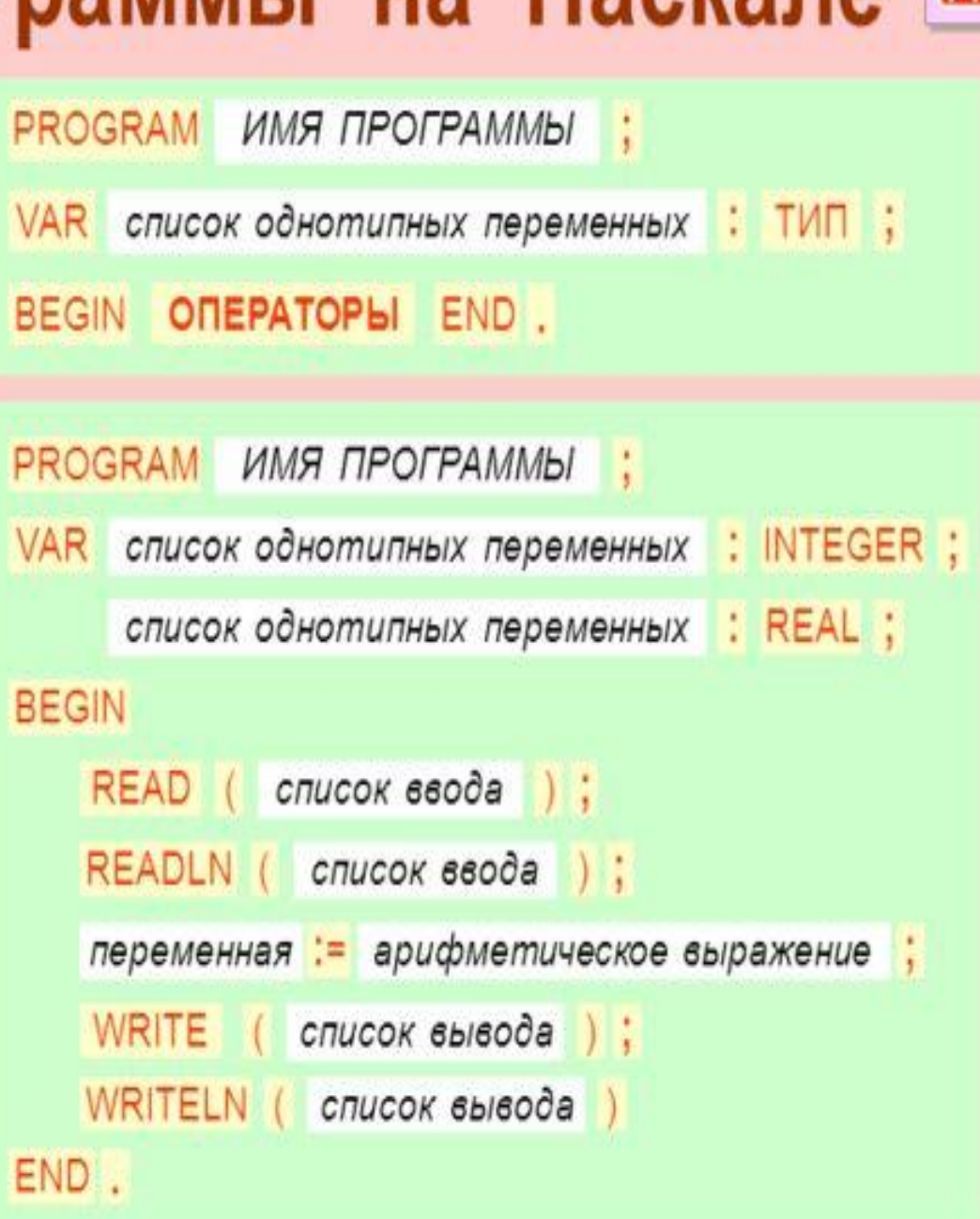

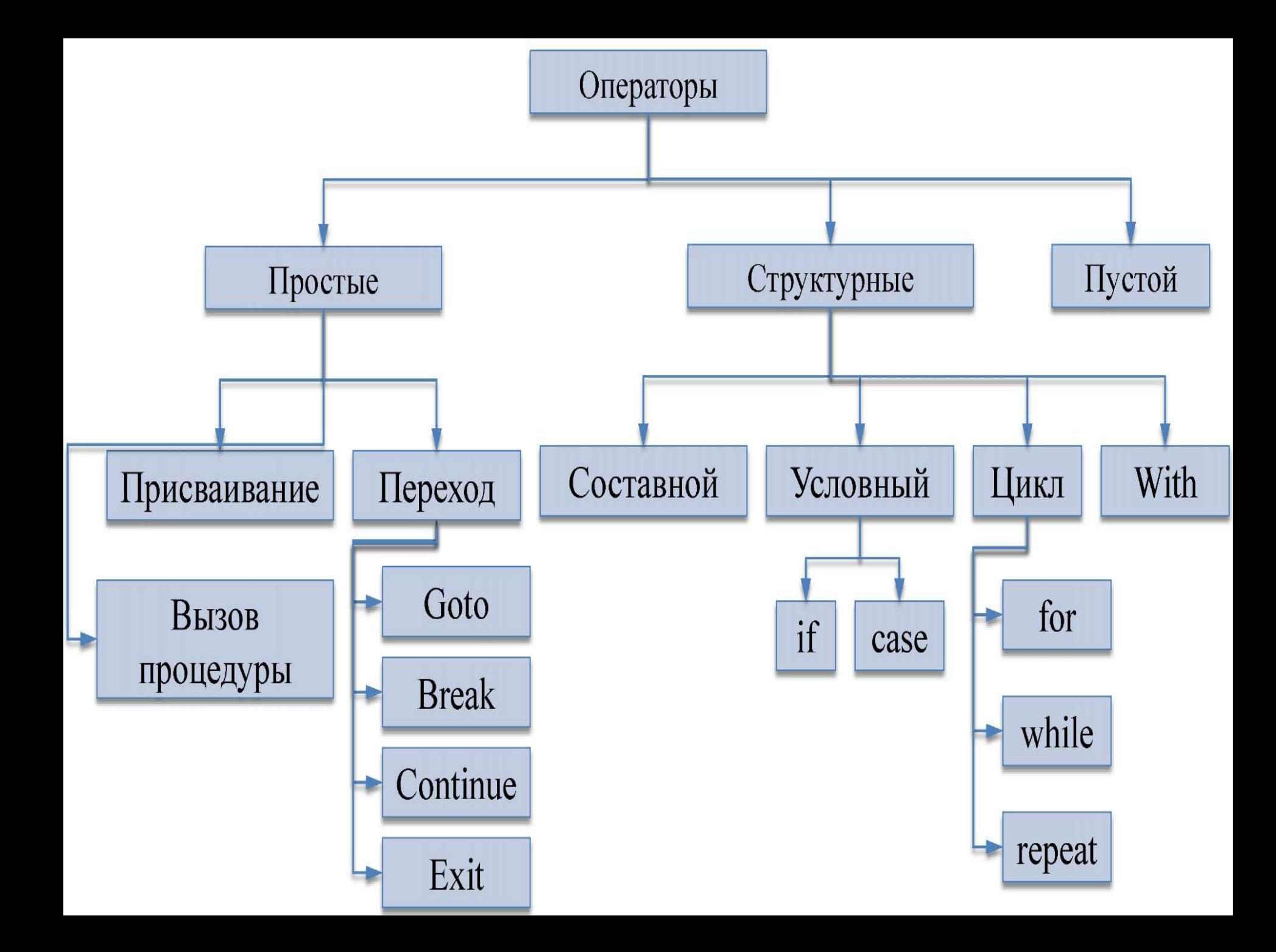

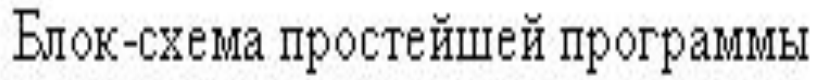

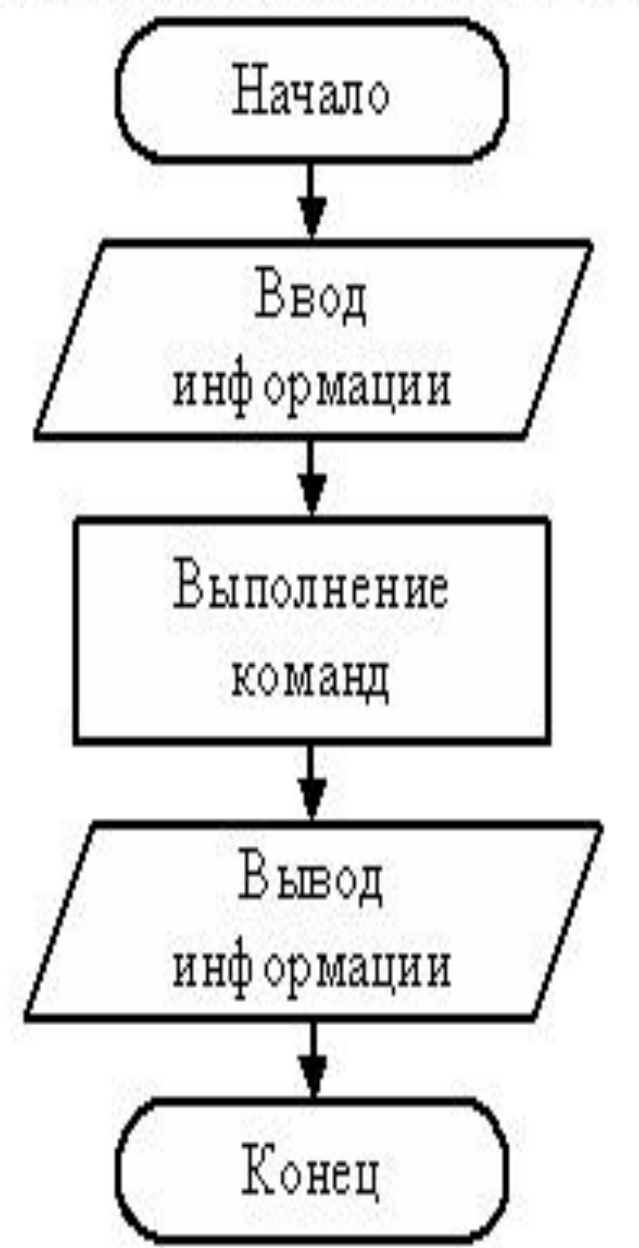

**Program** <имя>; **var** <описания>; **begin**

readln (<список переменных>);

<операторы>;

writeln(<список переменных>)

**end.**

## Переменные

Переменная – это величина, имеющая имя, тип и значение. Значение переменной можно изменять во время работы программы.

### Типы переменных:

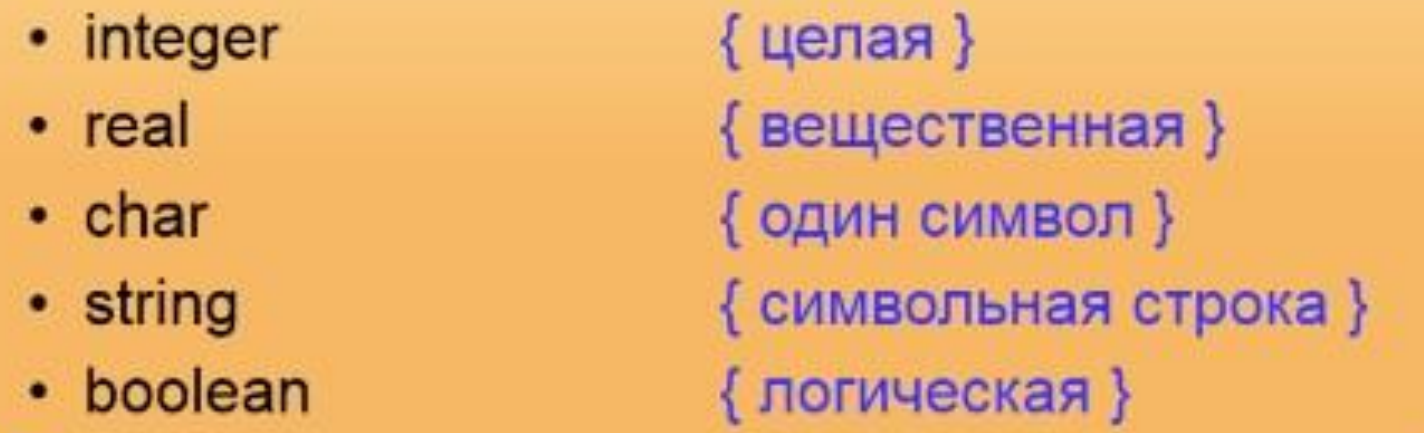

Объявление переменных (выделение памяти):

var a, b: integer;  $Q: real;$ s1, s2: string;

## Типы значений переменных

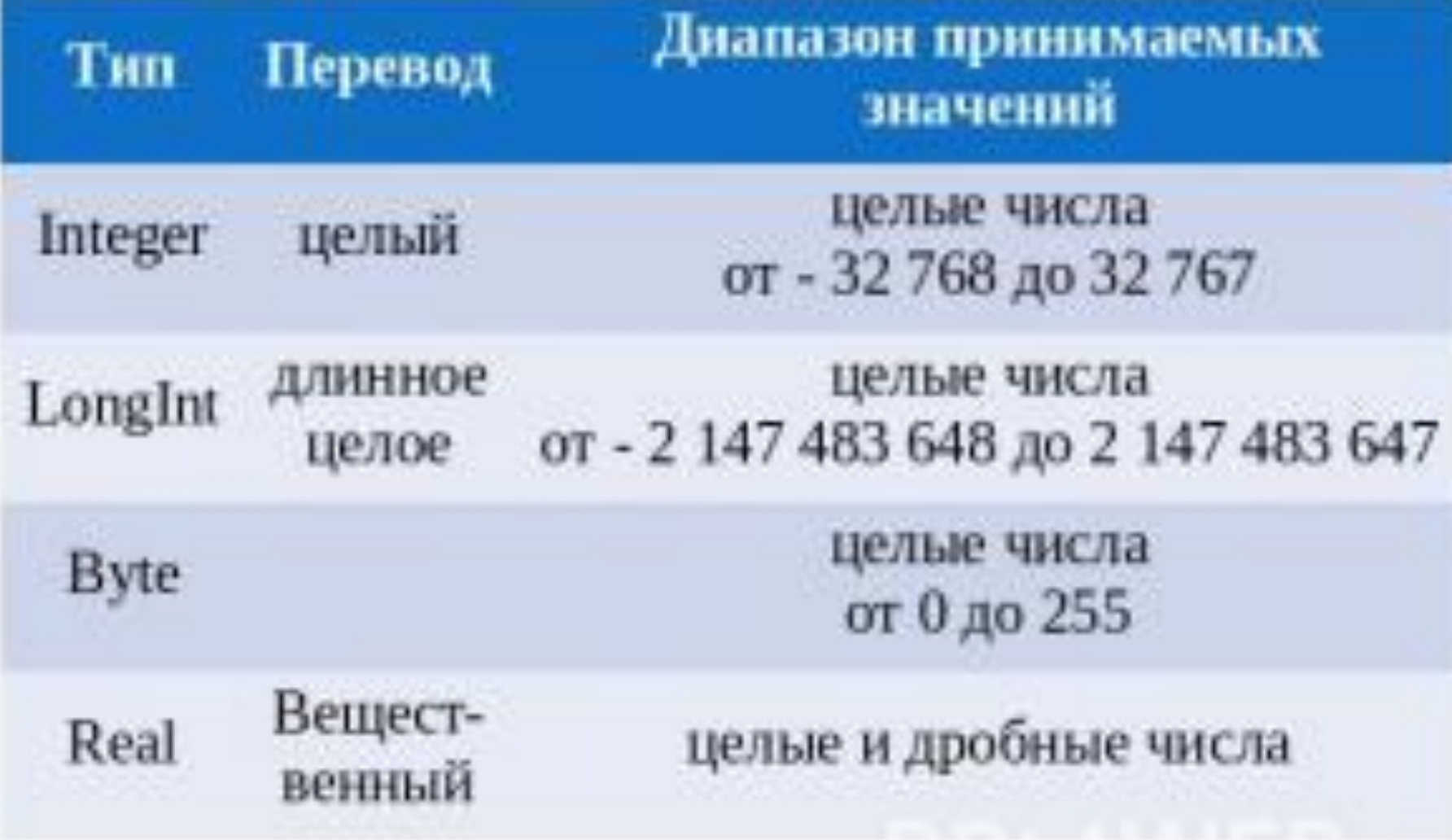

## Линейные алгоритмы на Паскале

Задача: разделить одну простую дробь на другую - получить результат

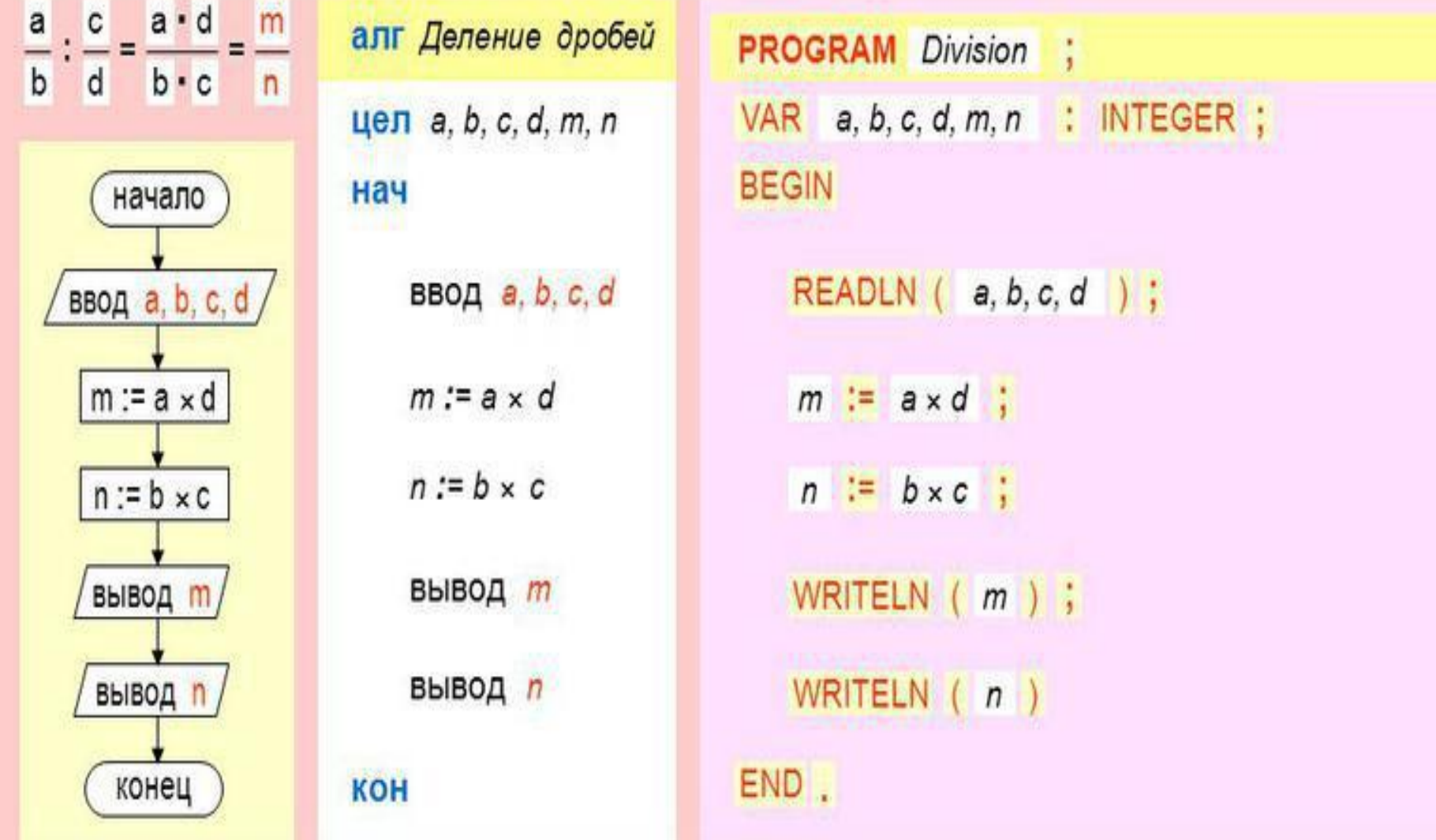

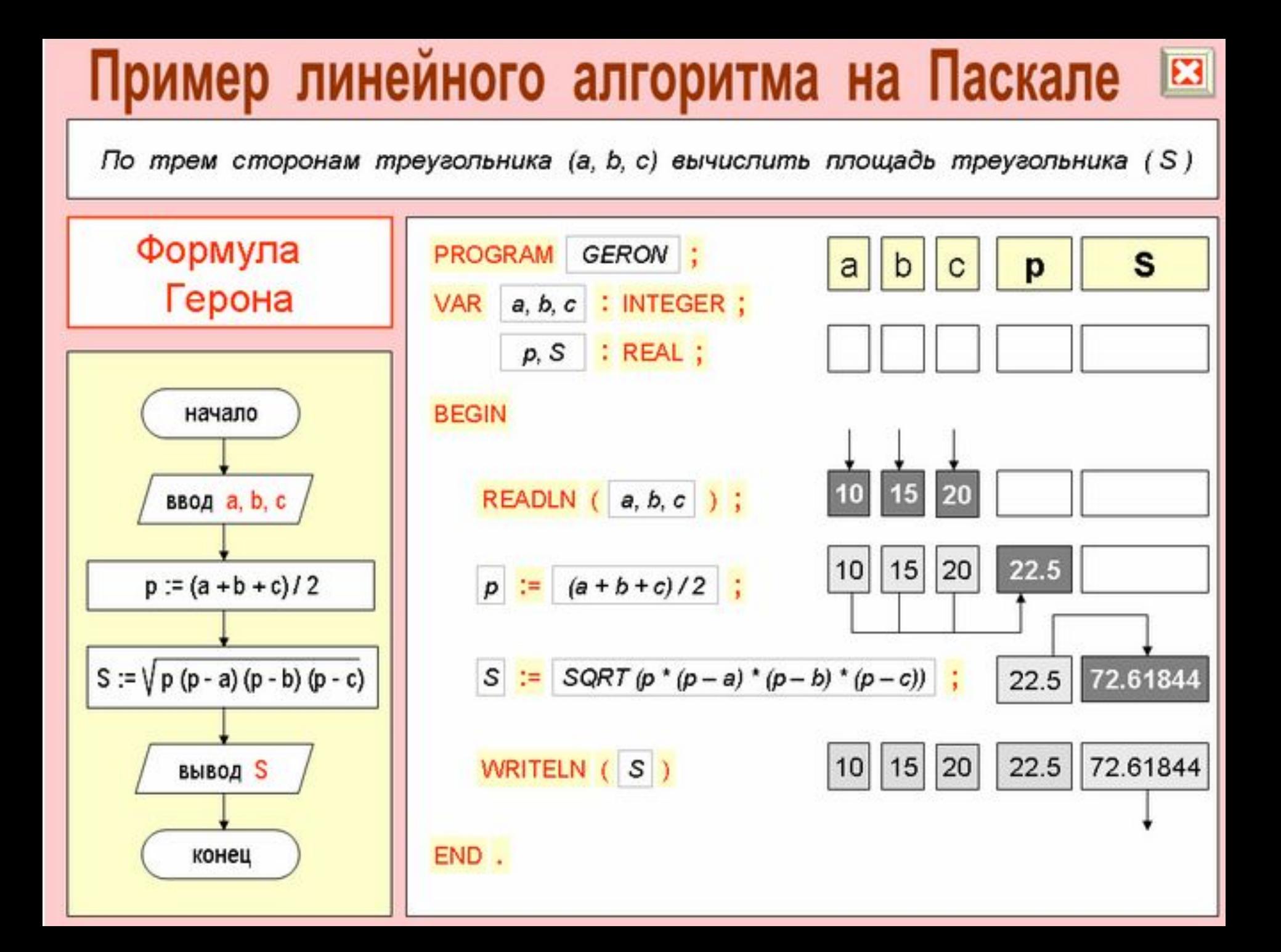

### Структура Pascal-программы Имя программы Заголовок program First; const  $Pi = 3.14$ ; var r: real; Секция описаний S,C: real; begin Начало блока операторов write ('Введите радиус окружности: ');  $readln(r)$ ;  $S := P^{\dagger *r *r}$ ; Операторы (блок)  $C := 2*Pi*r;$ writeln('Длина окружности равна C=',C); writeln('Площадь круга равна S=',S); end. Конец блока операторов

<mark>Внимание!!!</mark> Операторы языка отделяются знаком **;** 

Внимание!!! Программа заканчивается **end.** 

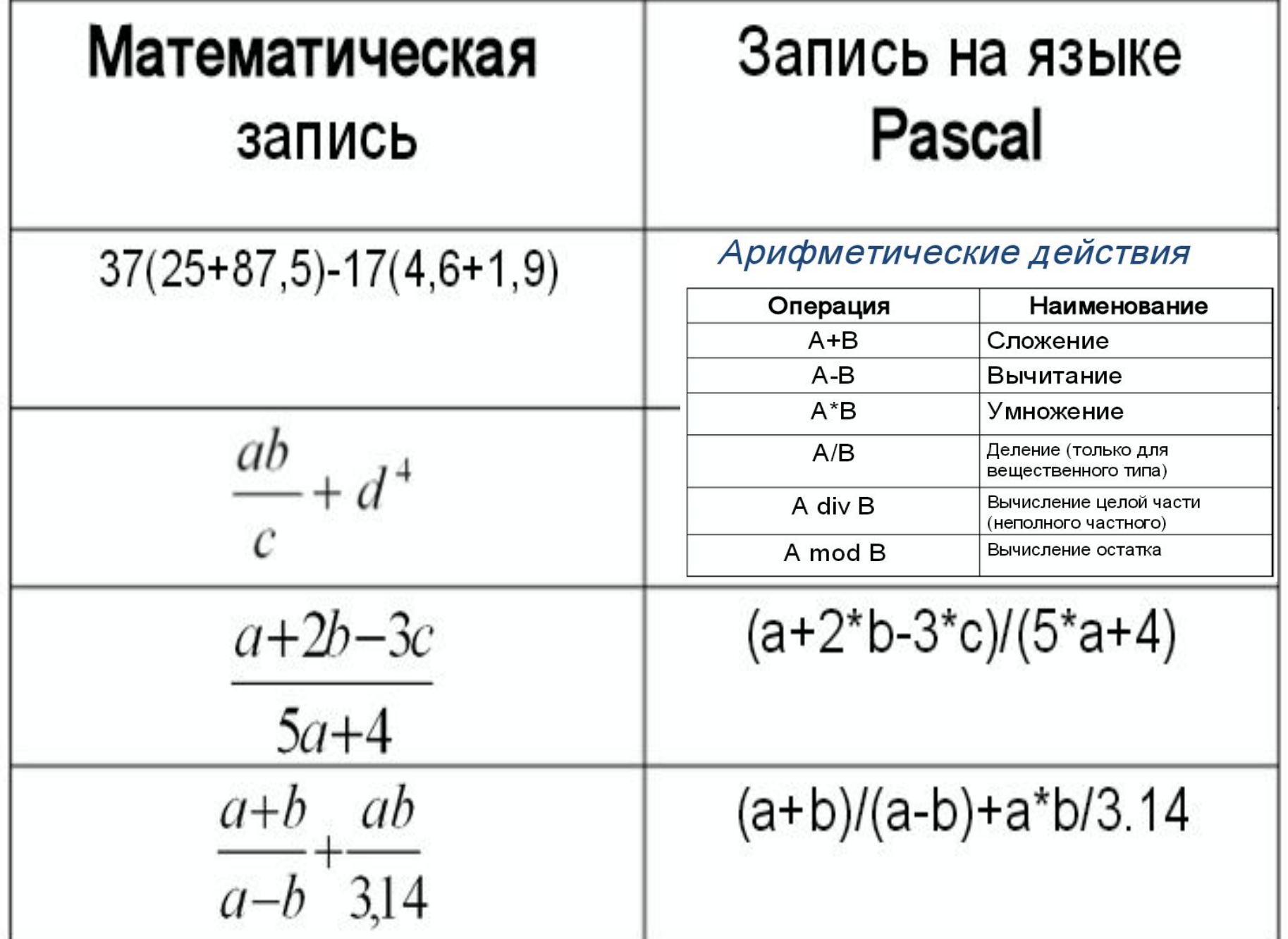

#### Стандартные функции

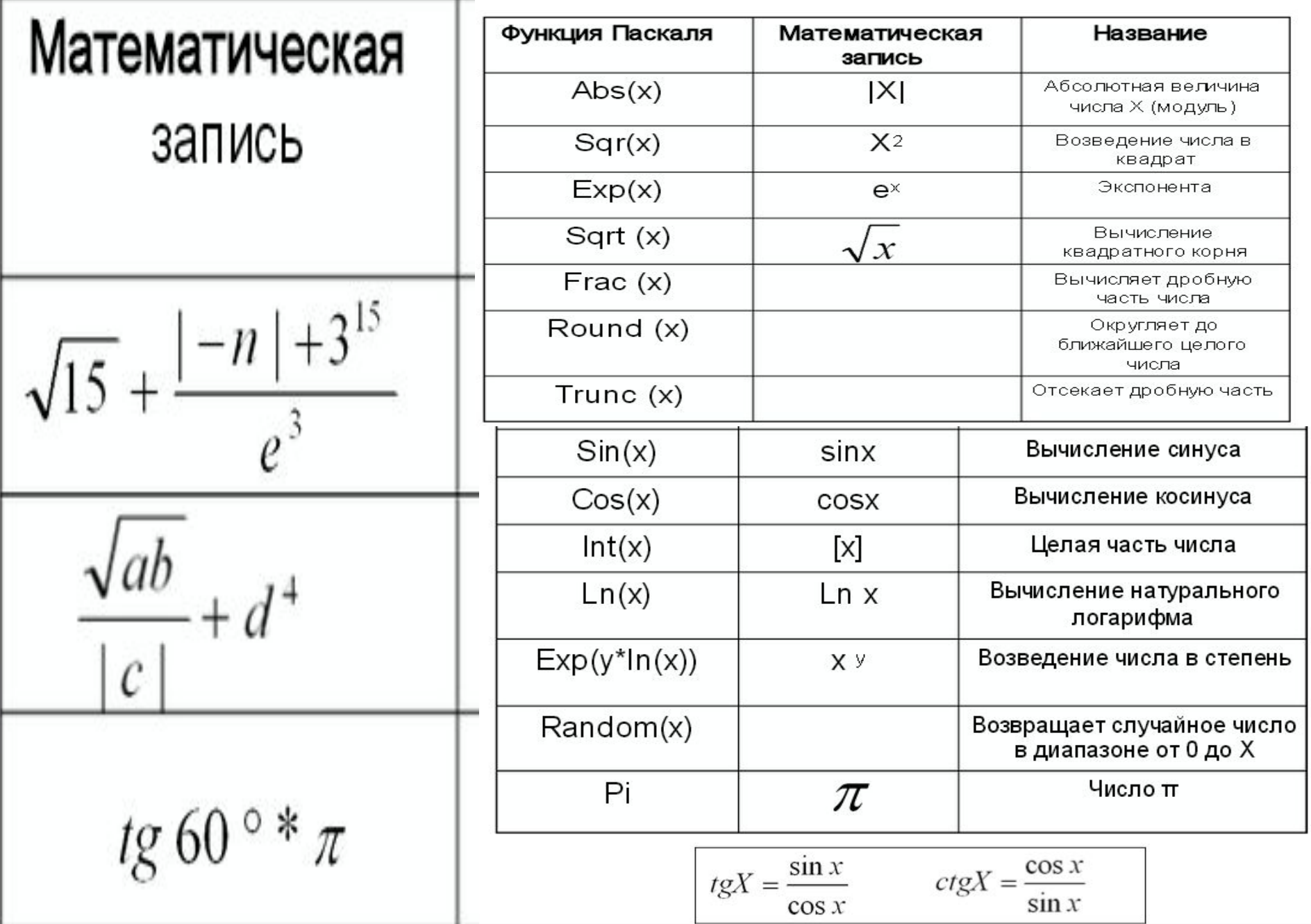